## **Angle Pairs Formed By a Transversal (refer to chart on pg. 147)**

Use the given diagram to complete the chart by filling in the code for the classification between a particular angle pair. For example, angles 1 and 9 are vertical angles, so in the box corresponding to row 1 and column 9, fill in a V.

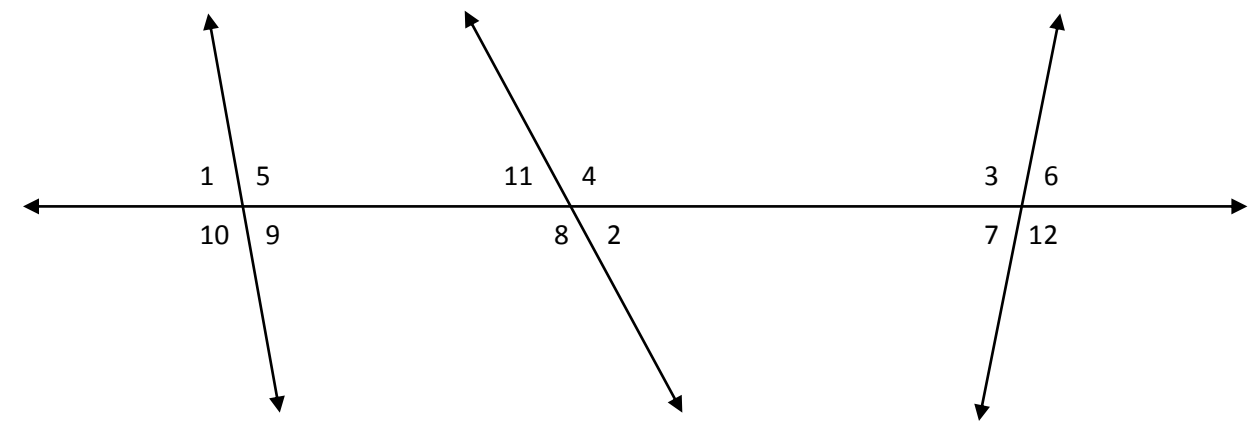

## **KEY CODES:**

**V**: Vertical Angles **LP**: Linear Pair **C**: Corresponding Angles

**SE**: Same-Side Exterior Angles **NR**: No Relationship

**AI**: Alternate Interior Angles **AE**: Alternate Exterior Angles **SI**: Same-Side Interior Angles

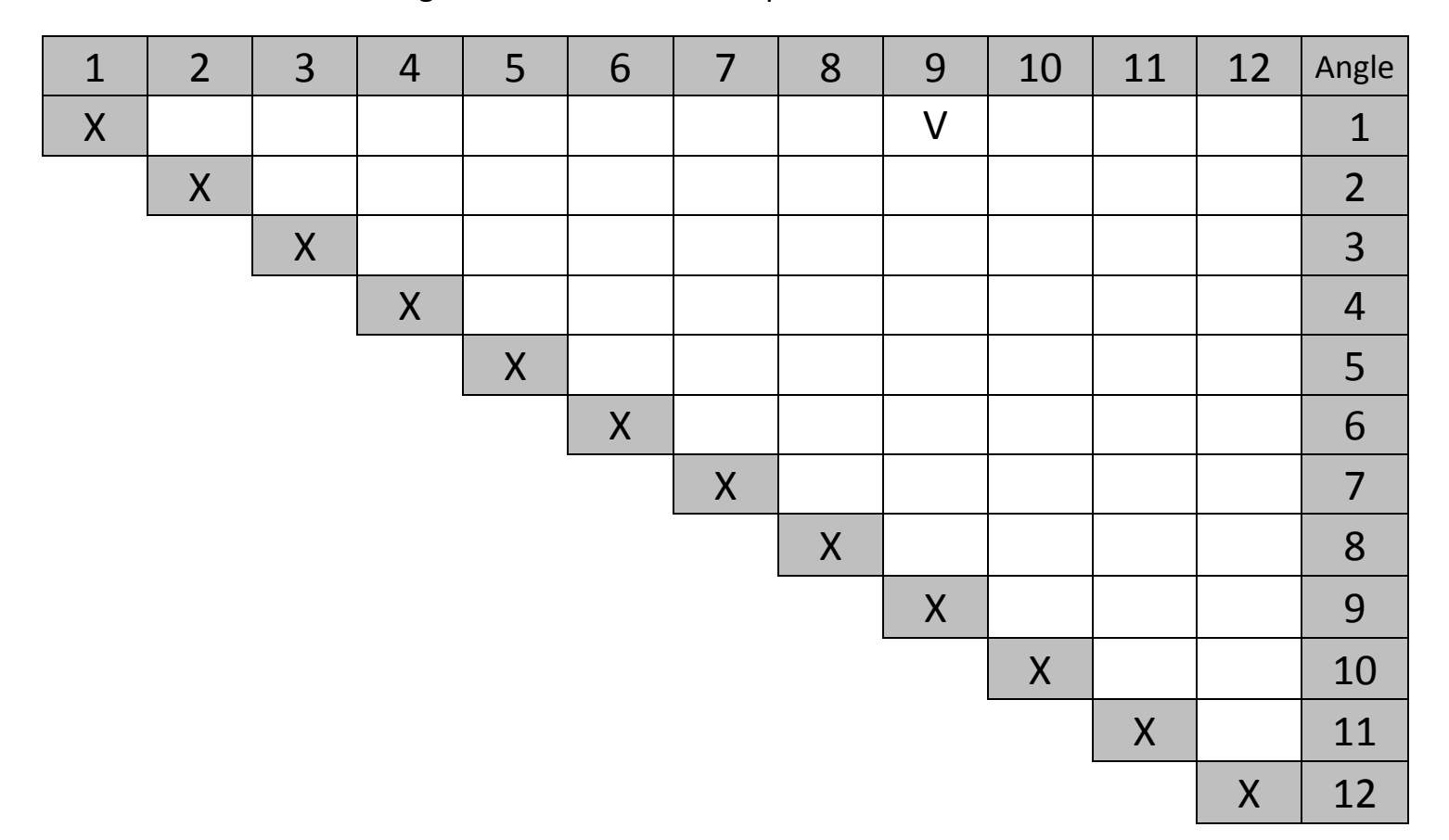